## Package 'skilljaR'

September 19, 2023

Title Connect to Your 'Skilljar' Data

Version 0.1.2

Description Functions that simplify calls to the 'Skilljar' API. See <<https://api.skilljar.com/docs/>> for documentation on the 'Skilljar' API. This package is not supported by 'Skilljar'.

**Depends**  $R$  ( $>= 4.1.0$ )

License CC0

Encoding UTF-8

**Imports** httr ( $>= 1.4.2$ ), jsonlite ( $>= 1.7.2$ ), purrr ( $>= 0.3.4$ ), dplyr  $(>= 1.1.0)$ , magrittr  $(>= 2.0.1)$ 

RoxygenNote 7.2.3

NeedsCompilation no

Author Chris Umphlett [aut, cre]

Maintainer Chris Umphlett <christopher.umphlett@gmail.com>

Repository CRAN

Date/Publication 2023-09-19 16:00:02 UTC

### R topics documented:

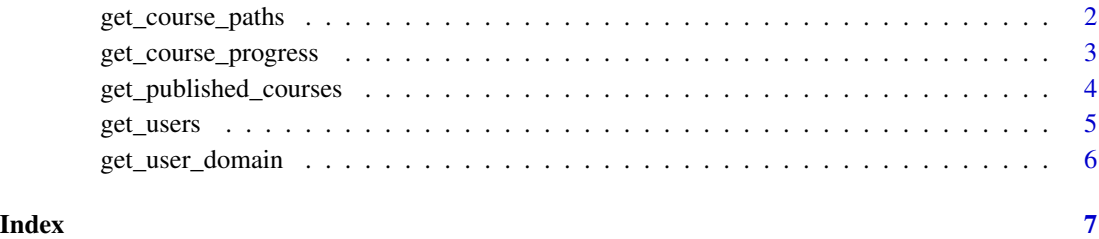

1

<span id="page-1-0"></span>get\_course\_paths *Get Course Paths*

#### Description

Returns a data.frame with all paths and the items in those paths.

#### Usage

get\_course\_paths(api\_token)

#### Arguments

api\_token Your personalized token provided by 'Skilljar'

#### Details

Utilizing the API requires a token. This must be obtained by logging in at dashboard.skilljar.com and going to Organization -> API Credentials. There are different strategies for storing api tokens securely. It is an unnecessary risk to store the token in the script!

#### Value

A data frame with users and user data

#### See Also

See <https://api.skilljar.com/docs/> for documentation on the 'Skilljar' API.

#### Examples

```
## Not run:
# Get course progress data
paths <- get_course_paths(api_token = "my-token")
```
## End(Not run)

<span id="page-2-0"></span>get\_course\_progress *Get Course Progress for a List of Users*

#### Description

Returns a data.frame with all course progress details for a list of user id's.

#### Usage

```
get_course_progress(user_ids, api_token)
```
#### Arguments

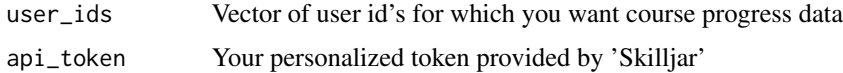

#### Details

The API call only returns one user at a time. If you have many users then it may take a long time for the function to return. You may also exceed the 'Skilljar' API rate limit.

Utilizing the API requires a token. This must be obtained by logging in at dashboard.skilljar.com and going to Organization -> API Credentials. There are different strategies for storing api tokens securely. It is an unnecessary risk to store the token in the script!

#### Value

A data frame with users and user data

#### See Also

See <https://api.skilljar.com/docs/> for documentation on the 'Skilljar' API.

#### Examples

```
## Not run:
# Get some user id's
users <- get_users(domain = "training.mycompany.com",
users_desired = 10,
api_token = "my-token")
# Get course progress data
progress <- get_course_progress(user_ids = unique(users$user.id),
api_token = "my-token")
```
#### <span id="page-3-0"></span>Description

Returns a data.frame with all published courses from a particular domain.

#### Usage

get\_published\_courses(domain, api\_token)

#### Arguments

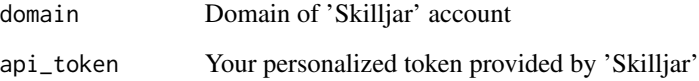

#### Details

Utilizing the API requires a token. This must be obtained by logging in at dashboard.skilljar.com and going to Organization -> API Credentials. There are different strategies for storing api tokens securely. It is an unnecessary risk to store the token in the script!

#### Value

A data frame with all published course data

#### See Also

See <https://api.skilljar.com/docs/> for documentation on the 'Skilljar' API.

#### Examples

```
## Not run:
# Retrieve all published courses
courses <- get_published_courses(domain = "training.mycompany.com",
api_token = "my-token")
## End(Not run)
```
<span id="page-4-0"></span>

#### Description

Returns a data.frame with all users from a particular domain. If you have many users and do not want to return them all at once, you may request fewer users to save time while doing development. The API returns up 10,000 users at a time– if you request more than 10,000, it will return in full page increments (a multiple of 10,000).

#### Usage

get\_users(users\_desired = 1e+08, api\_token)

#### Arguments

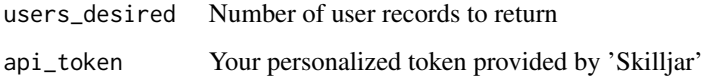

#### Details

Utilizing the API requires a token. This must be obtained by logging in at dashboard.skilljar.com and going to Organization -> API Credentials. There are different strategies for storing api tokens securely. It is an unnecessary risk to store the token in the script!

#### Value

A data frame with users and user data

#### See Also

See <https://api.skilljar.com/docs/> for documentation on the 'Skilljar' API.

#### Examples

```
## Not run:
# Retrieve 1000 users
my_users <- get_users(users_desired = 1000,
api_token = "my-token")
## End(Not run)
```
<span id="page-5-0"></span>

#### Description

Accepts a vector of user id's, and a domain, and returns a data.frame that indicates if each id is found in that domain.

#### Usage

get\_user\_domain(domain, user\_ids, api\_token)

#### Arguments

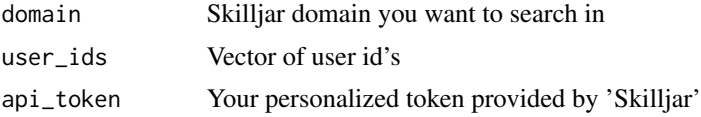

#### Details

Utilizing the API requires a token. This must be obtained by logging in at dashboard.skilljar.com and going to Organization -> API Credentials. There are different strategies for storing api tokens securely. It is an unnecessary risk to store the token in the script!

#### Value

A data.frame that indicates if each id is found in that domain.

#### See Also

See <https://api.skilljar.com/docs/> for documentation on the 'Skilljar' API.

#### Examples

```
## Not run:
# Retrieve user data and domain for 100 users
my_users <- get_users(users_desired = 100,
api_token = "my-token")
user_vector <- users %>% select(user_id) %>% pull()
my_users2 <- get_user_domain(user_vector, "my-domain.skilljar.com",
api_token = "my-token")
```
## End(Not run)

# <span id="page-6-0"></span>Index

get\_course\_paths, [2](#page-1-0) get\_course\_progress, [3](#page-2-0) get\_published\_courses, [4](#page-3-0) get\_user\_domain, [6](#page-5-0) get\_users, [5](#page-4-0)